# **ЗМІСТ**

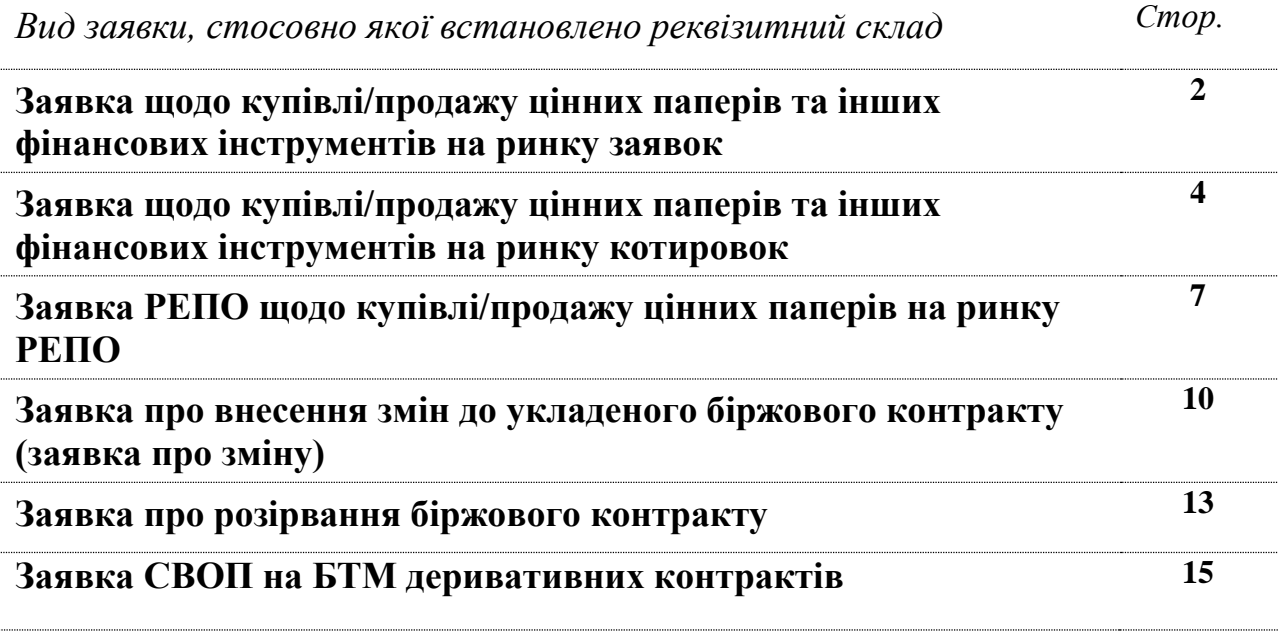

### **ЗАТВЕРДЖЕНО**

Правлінням ПАТ "Фондова біржа ПФТС" (протокол № 185 від 24.05.2016р.)

# **Заявка щодо купівлі/продажу цінних паперів та інших фінансових інструментів на ринку заявок:**

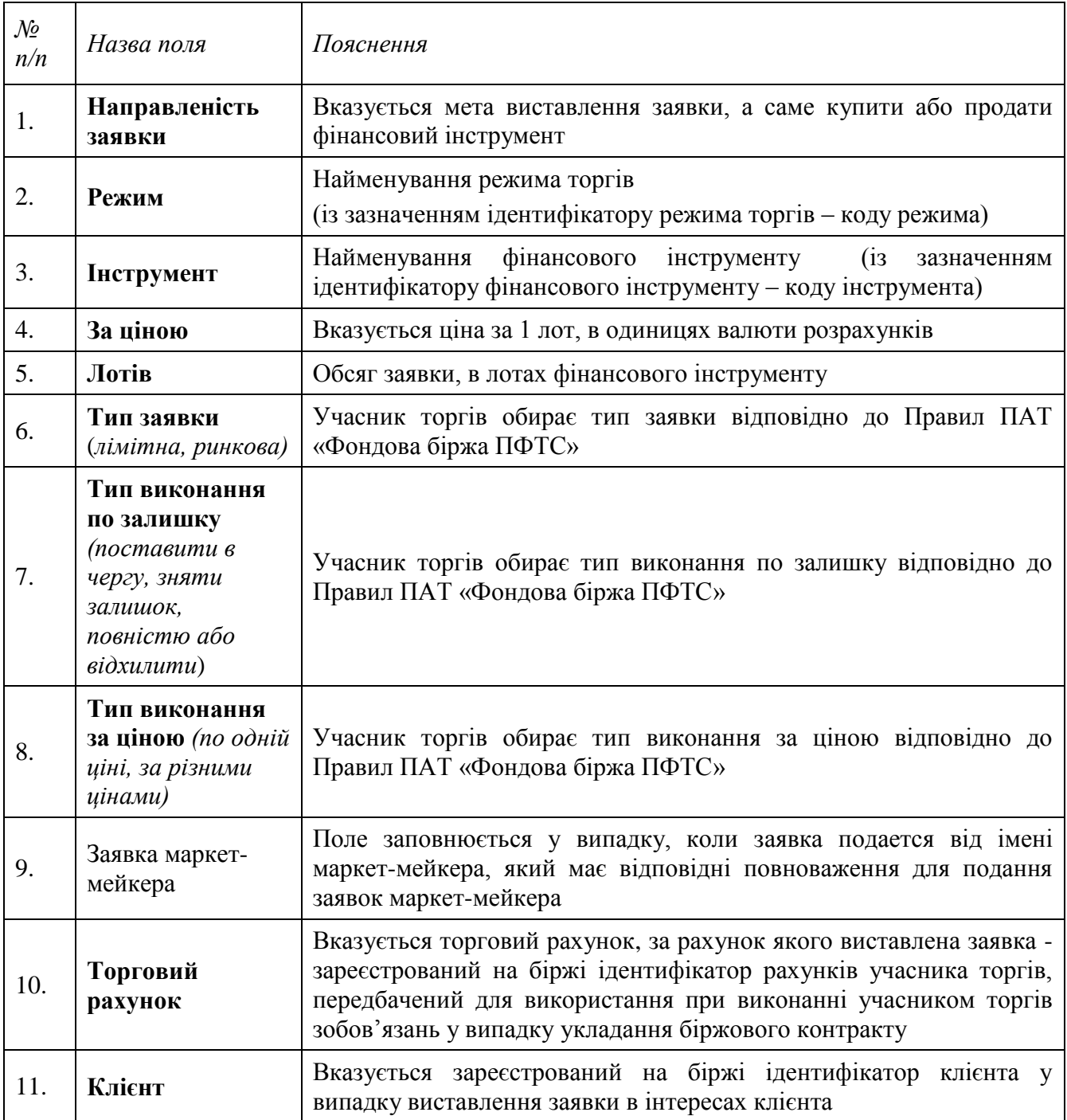

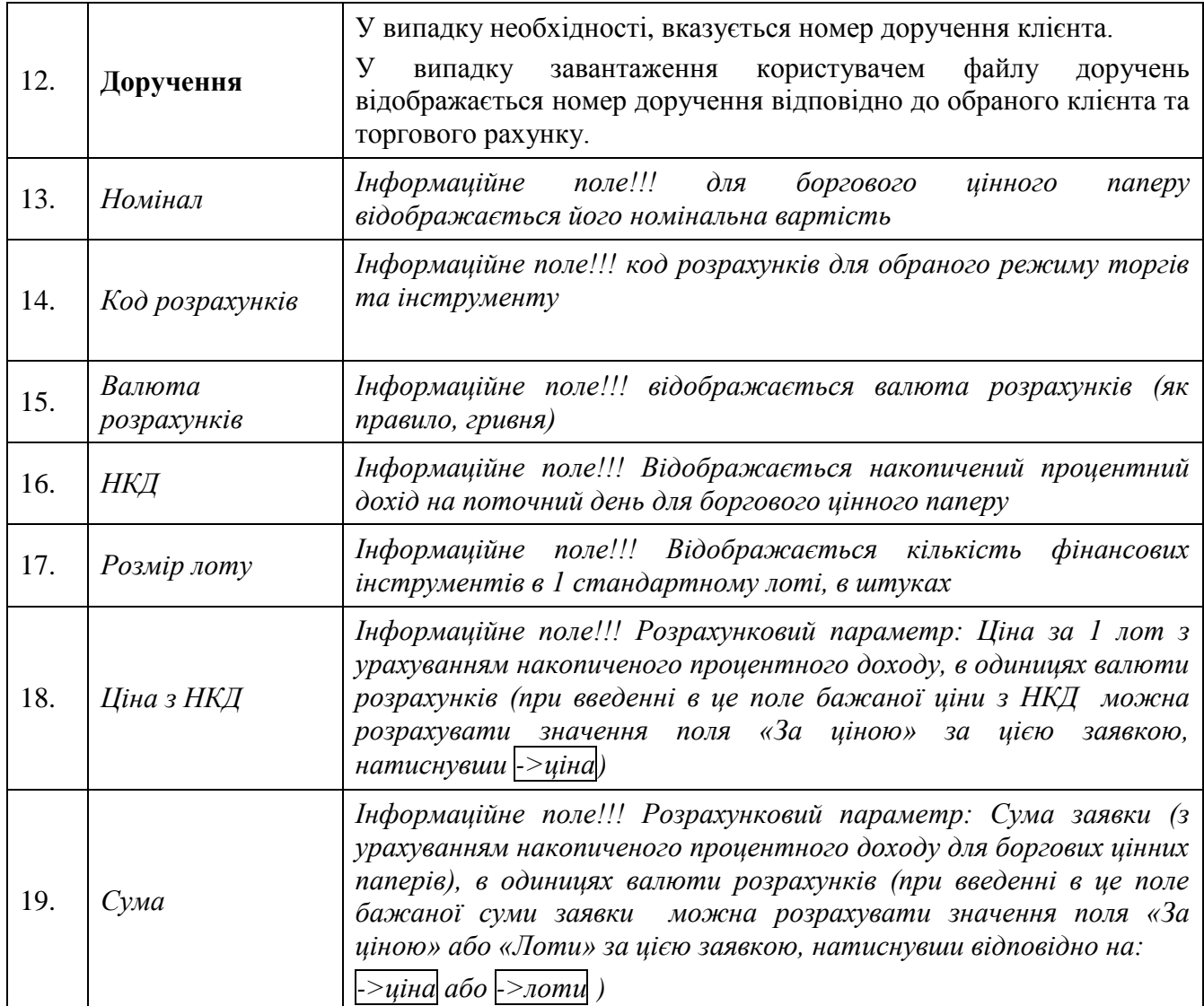

#### **ЗАТВЕРДЖЕНО**

Правлінням ПАТ "Фондова біржа ПФТС" (протокол № 229 від 04.07.2018р.)

# **Заявка щодо купівлі/продажу цінних паперів та інших фінансових інструментів на ринку котировок:**

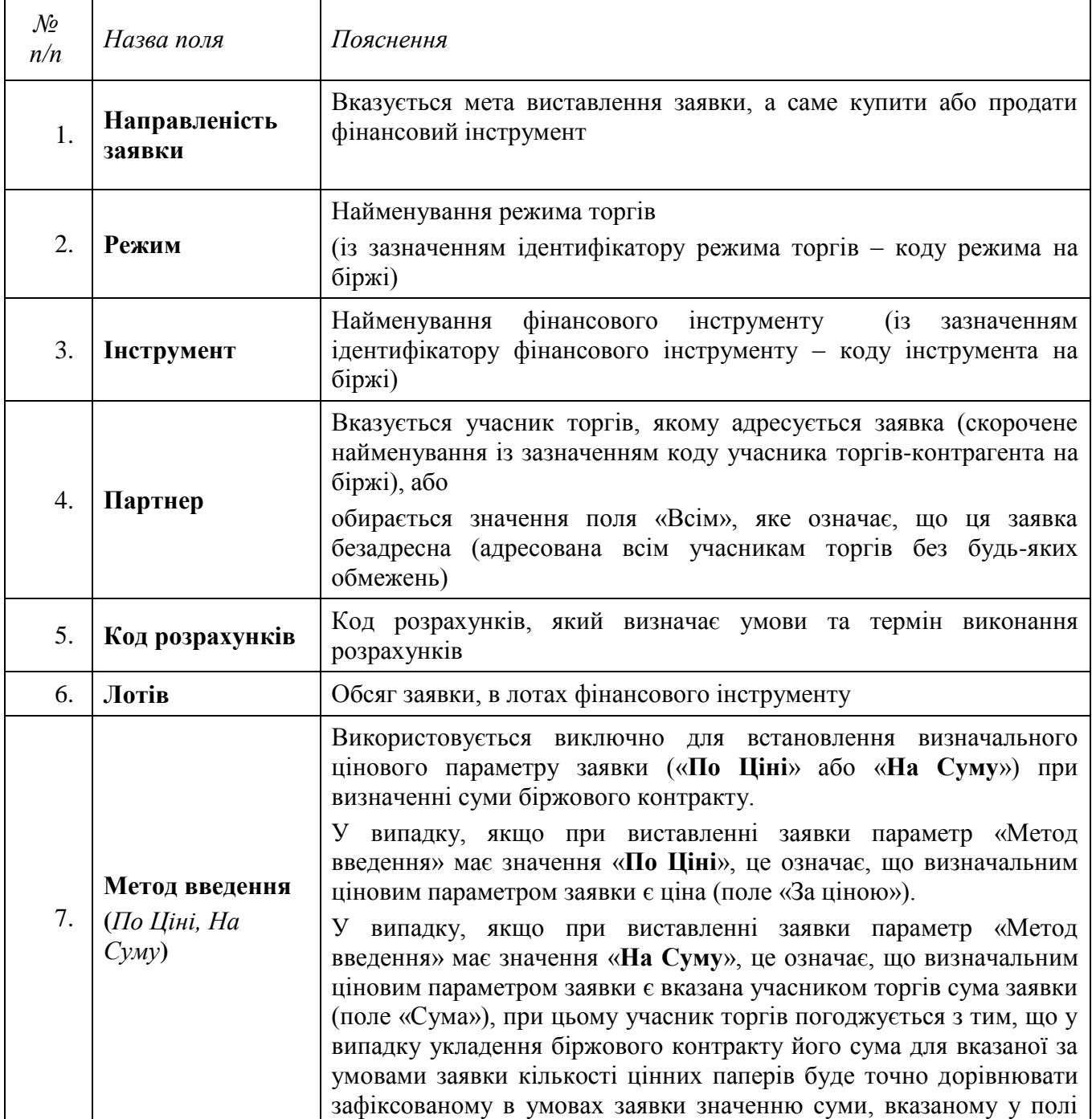

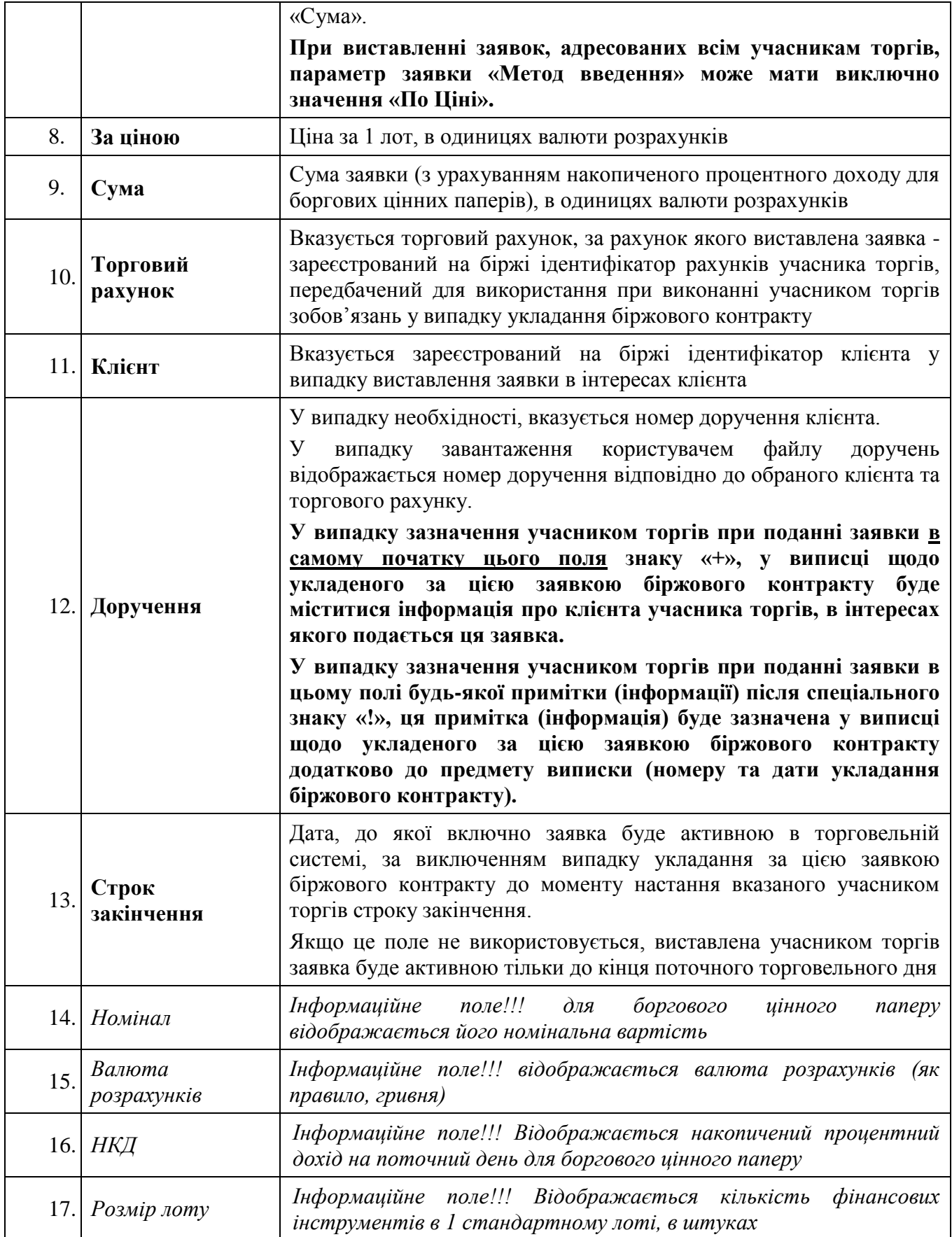

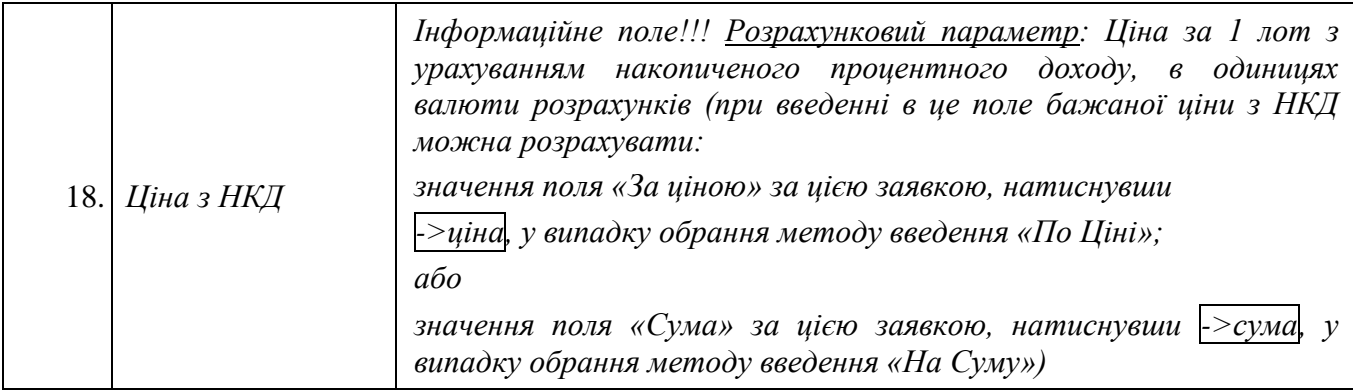

### **ЗАТВЕРДЖЕНО**

Правлінням АТ "Фондова біржа ПФТС" (протокол № 307 від 15.03.2024р.) (дата набрання чинності - 17.04.2024р.)

# **Заявка РЕПО щодо купівлі/продажу цінних паперів на ринку РЕПО:**

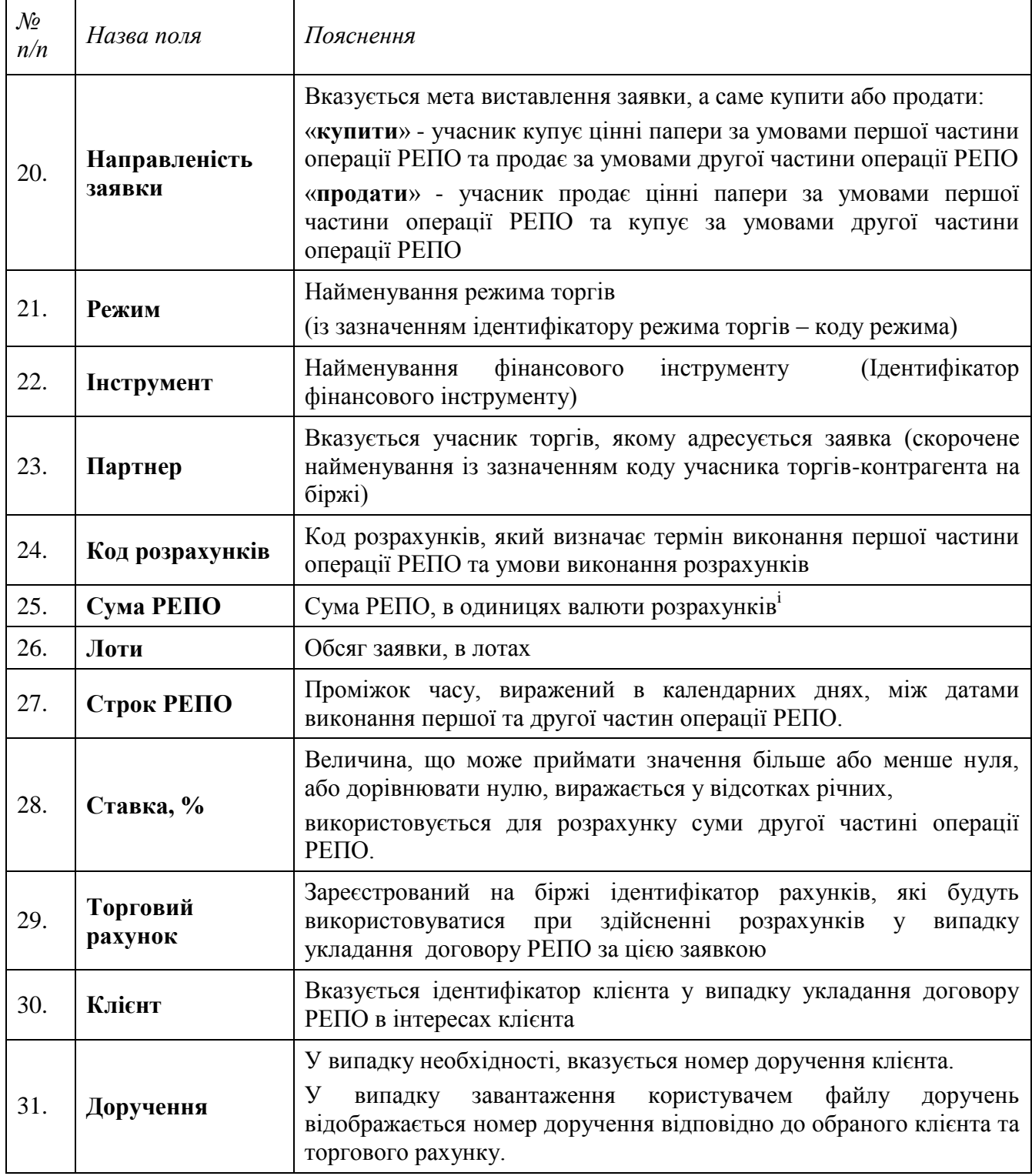

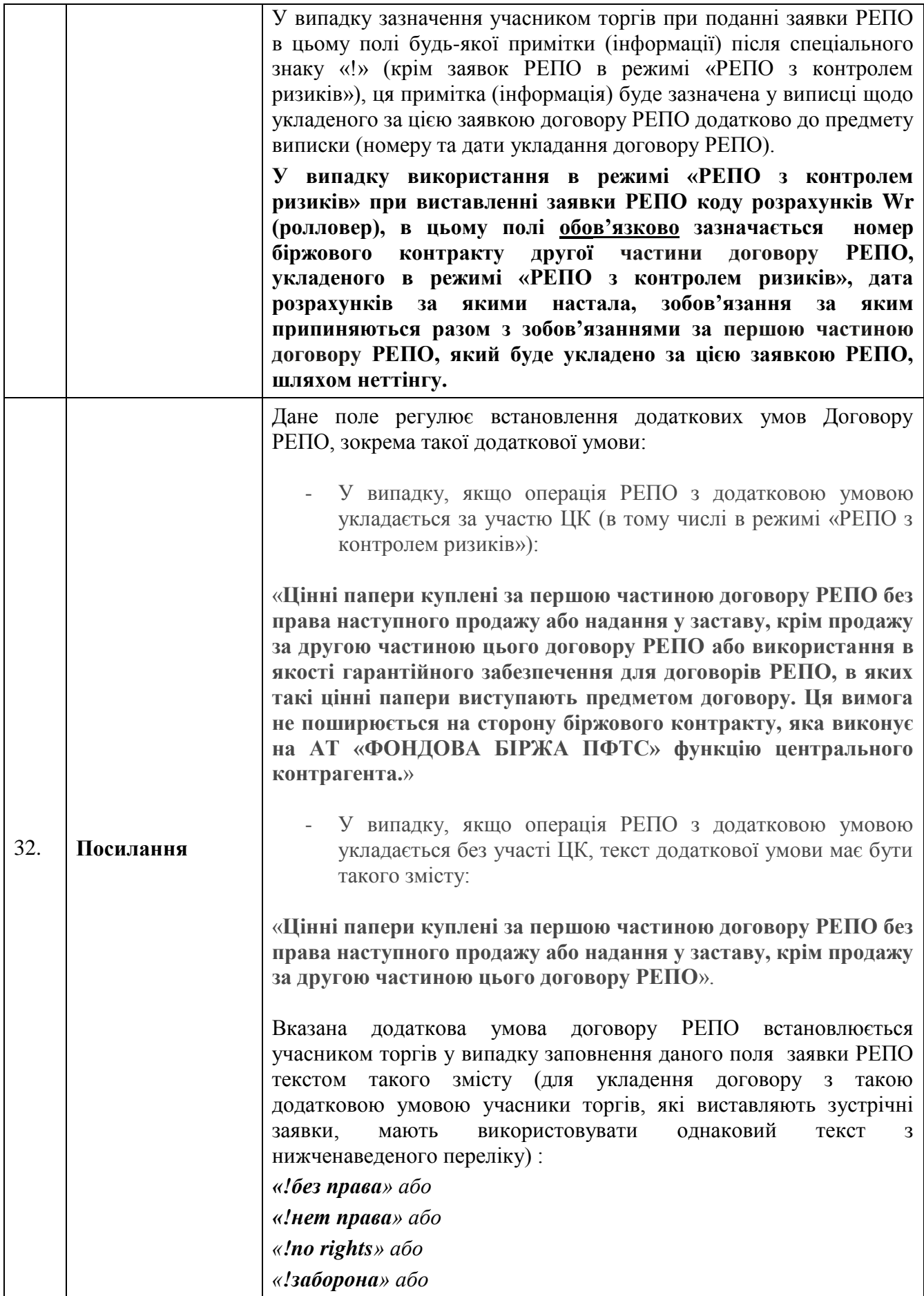

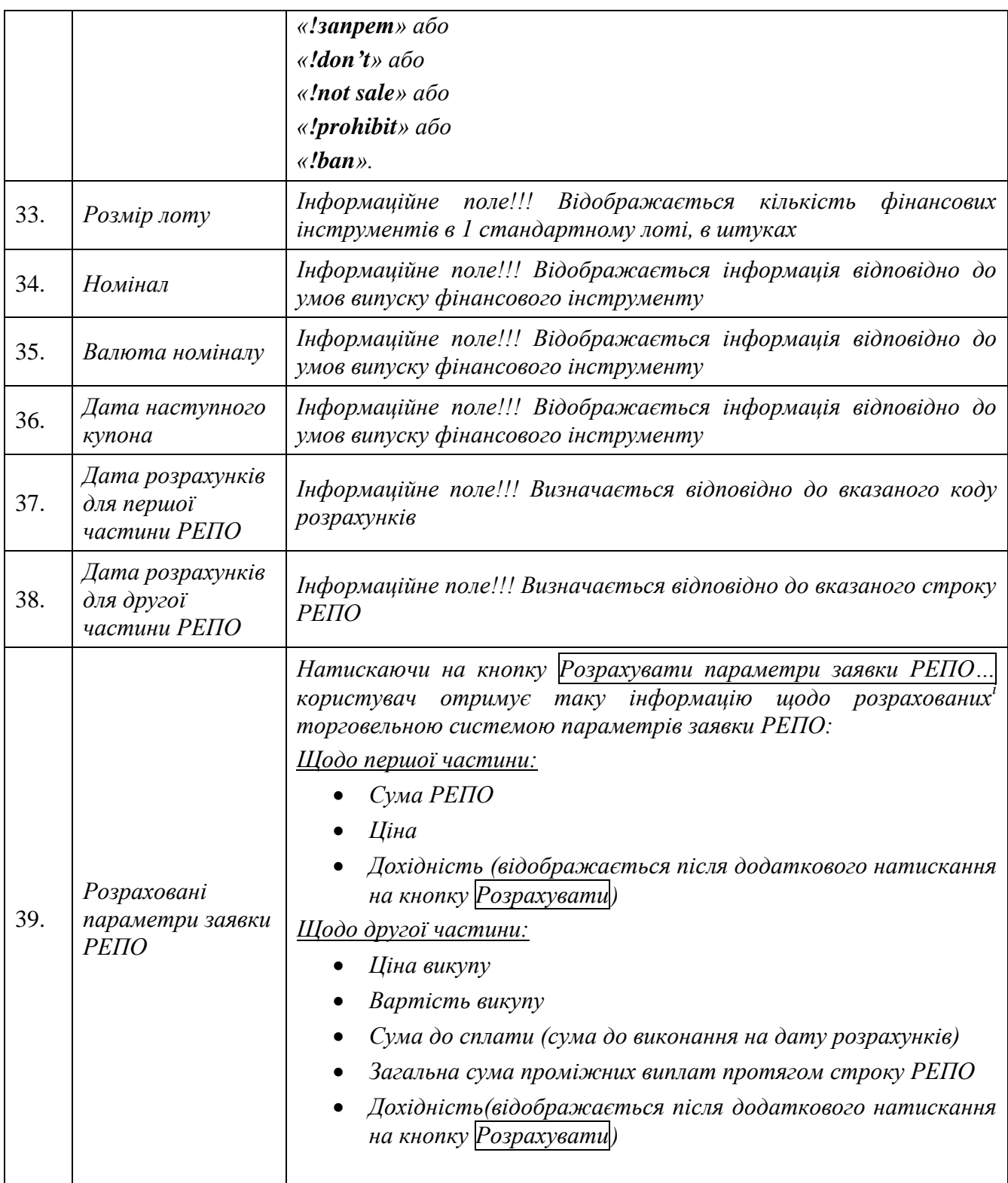

**<sup>i</sup>Параметри операції РЕПО** розраховуються відповідно до оприлюднених на сайті біржі [\(http://pfts.ua/documents/trade-documents\)](http://pfts.ua/documents/trade-documents) *Формул розрахунку параметрів операції РЕПО* на підставі заповнення учасником торгів полів заявки РЕПО.

**\_\_\_\_\_\_\_\_\_\_\_\_\_\_**

### **ЗАТВЕРДЖЕНО**

Правлінням АТ "Фондова біржа ПФТС" (протокол № 269 від 15.07.2020р.)

### **Заявка**

# **про внесення змін до**

## **укладеного біржового контракту**

## **(заявка про зміну):**

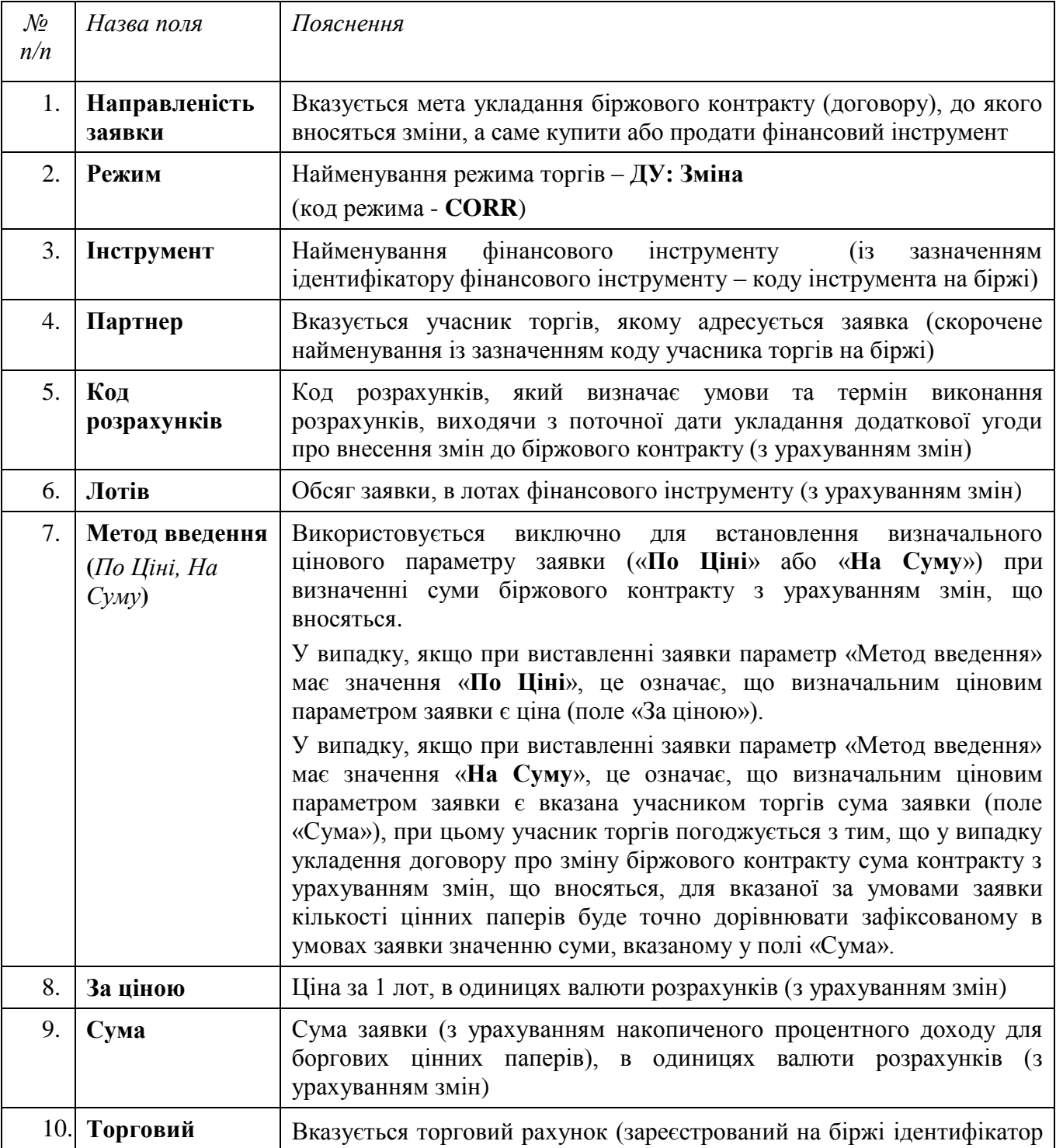

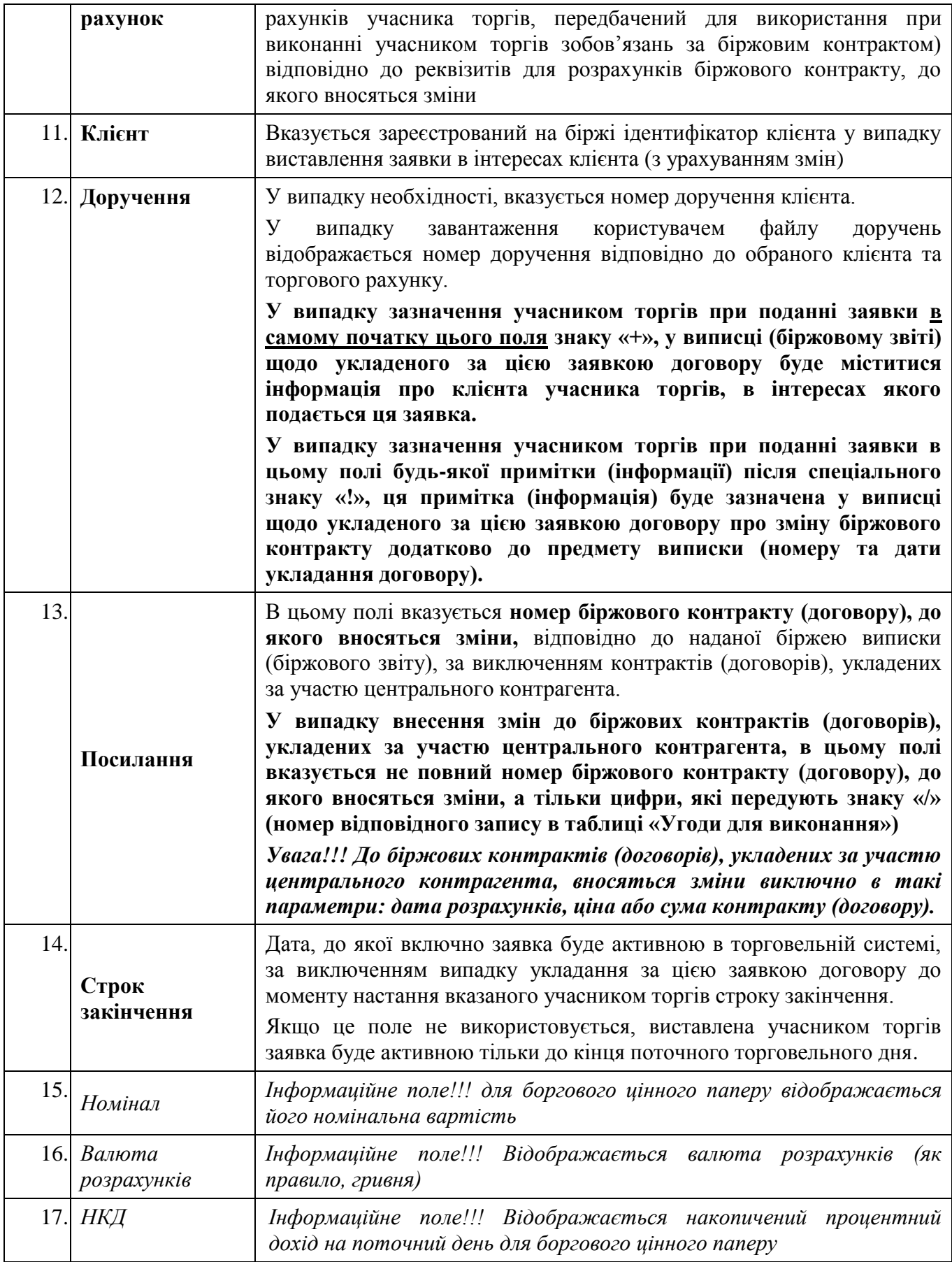

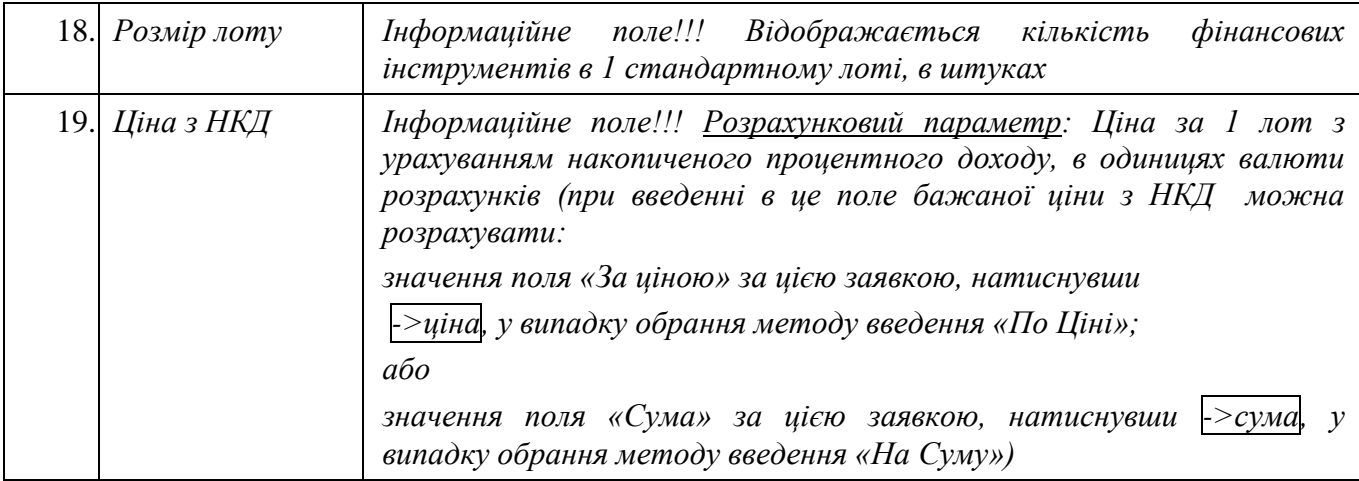

## **ЗАТВЕРДЖЕНО**

Правлінням АТ "Фондова біржа ПФТС" (протокол № 269 від 15.07.2020р.)

### **Заявка**

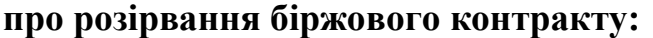

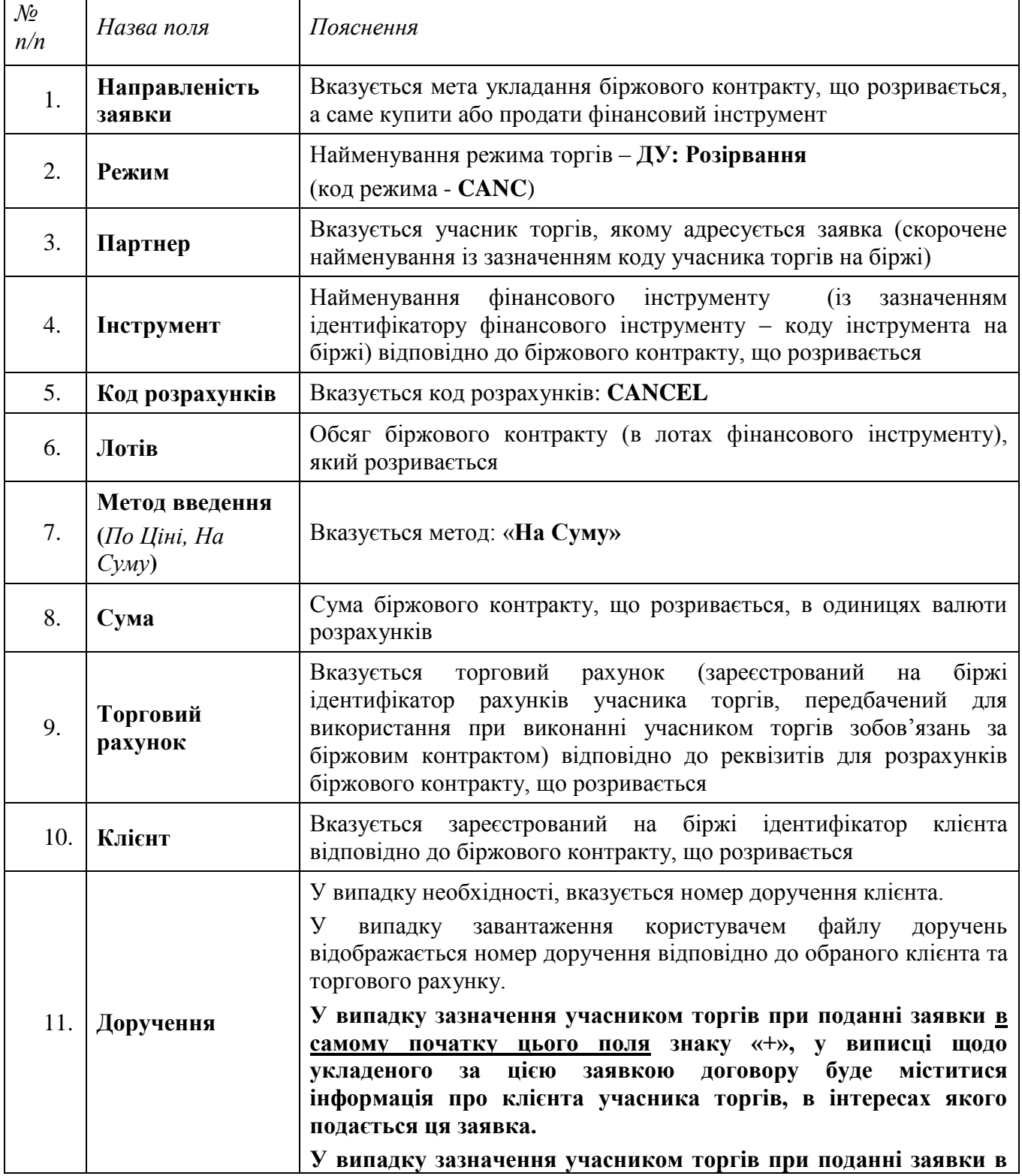

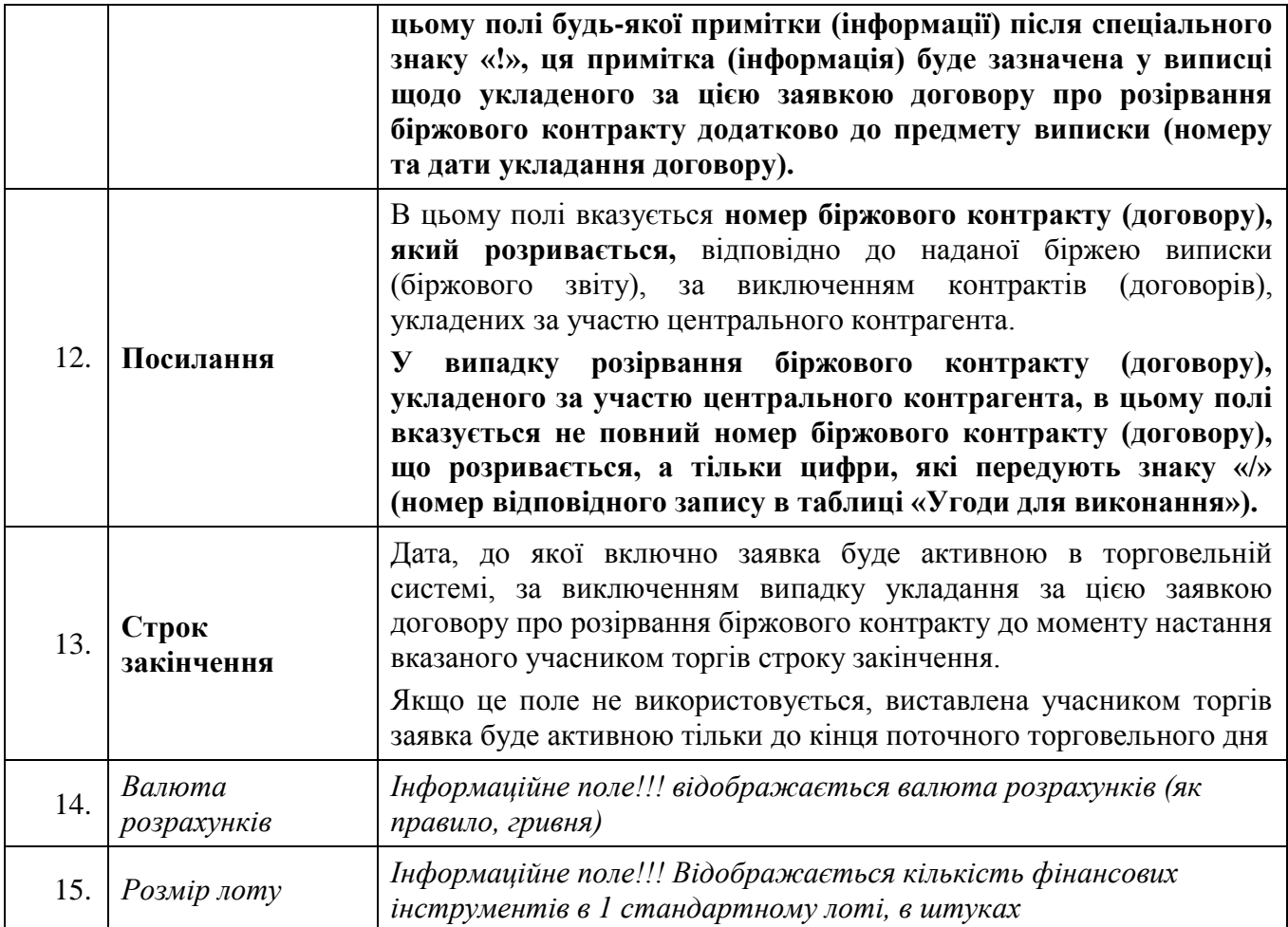

## **ЗАТВЕРДЖЕНО**

Правлінням АТ "Фондова біржа ПФТС" (протокол № 311 від 12.06.2024р.)

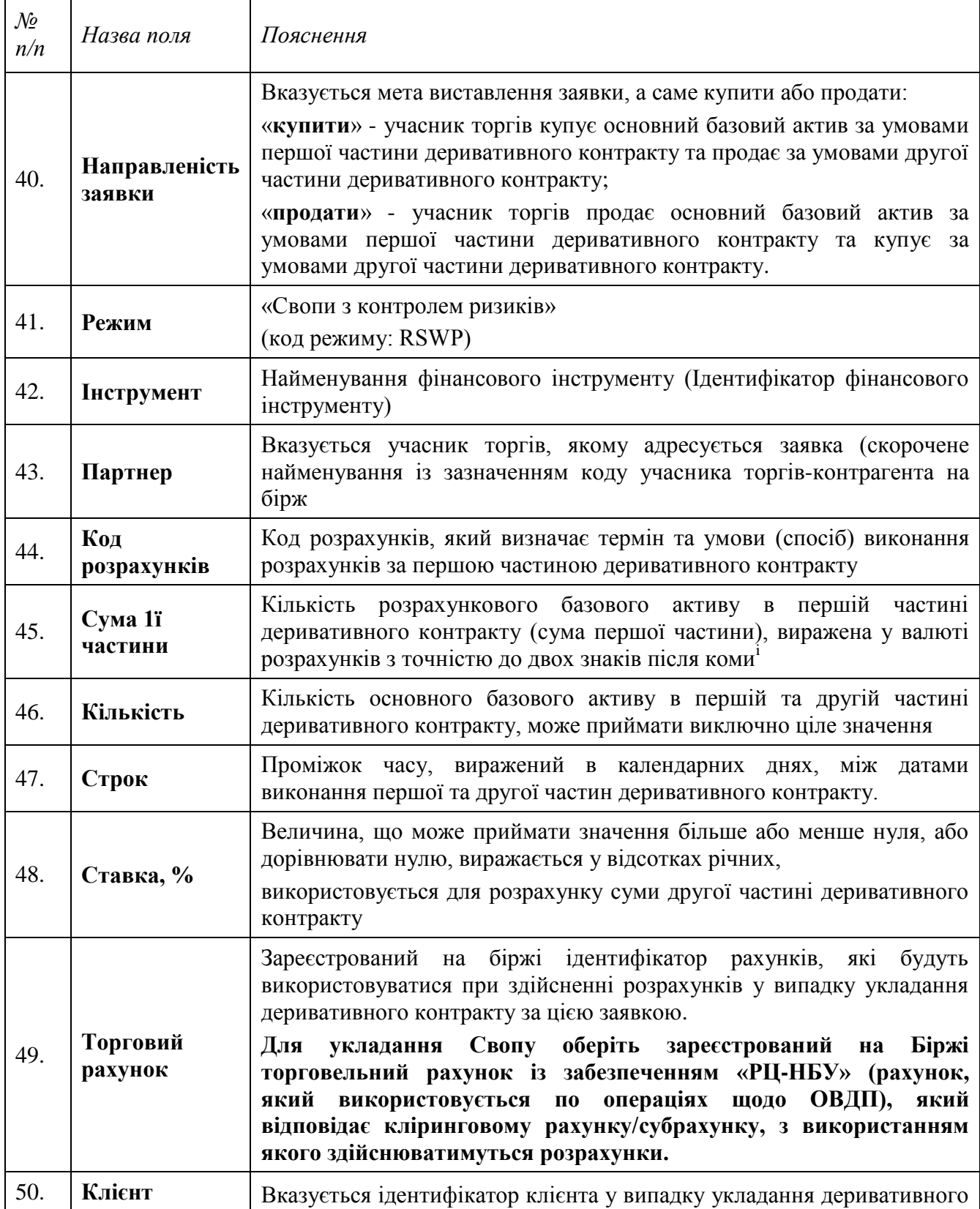

### **Заявка СВОП на БТМ деривативних контрактів:**

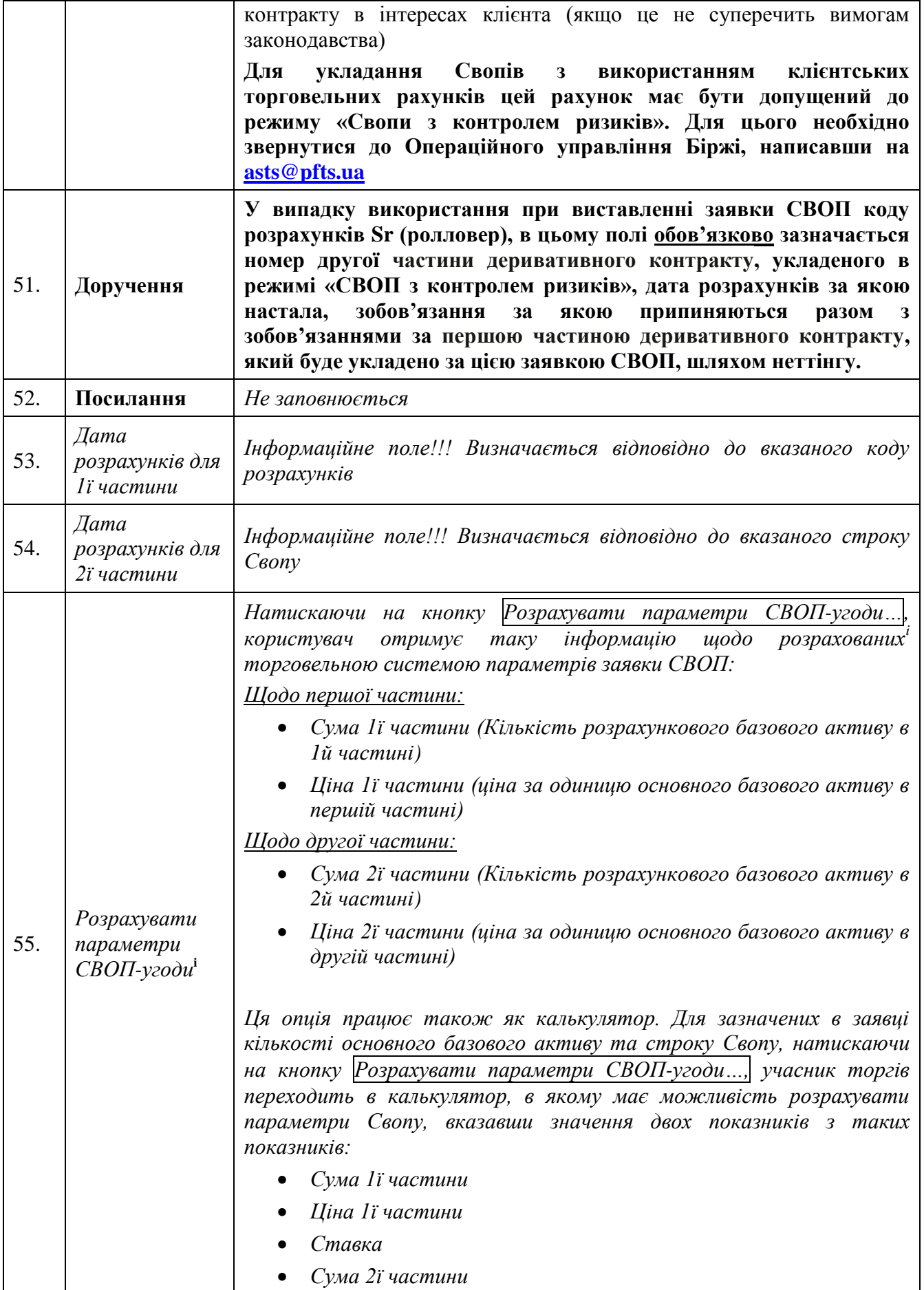

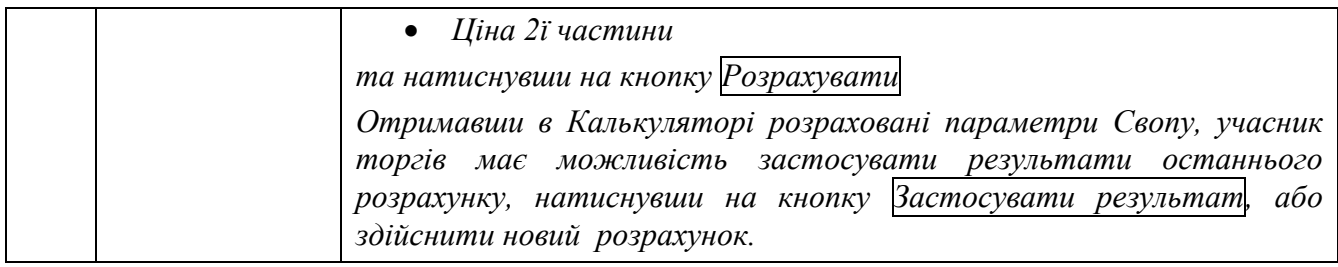

**<sup>i</sup>Параметри СВОП-угоди (параметри деривативного контракту)** розраховуються відповідно до оприлюднених на сайті Біржі (<http://pfts.ua/documents/trade-documents>) *Формул розрахунку параметрів Свопу*.

**\_\_\_\_\_\_\_\_\_\_\_\_\_\_**